JISON\_SICKLE\_CELL\_DISEASE\_DN

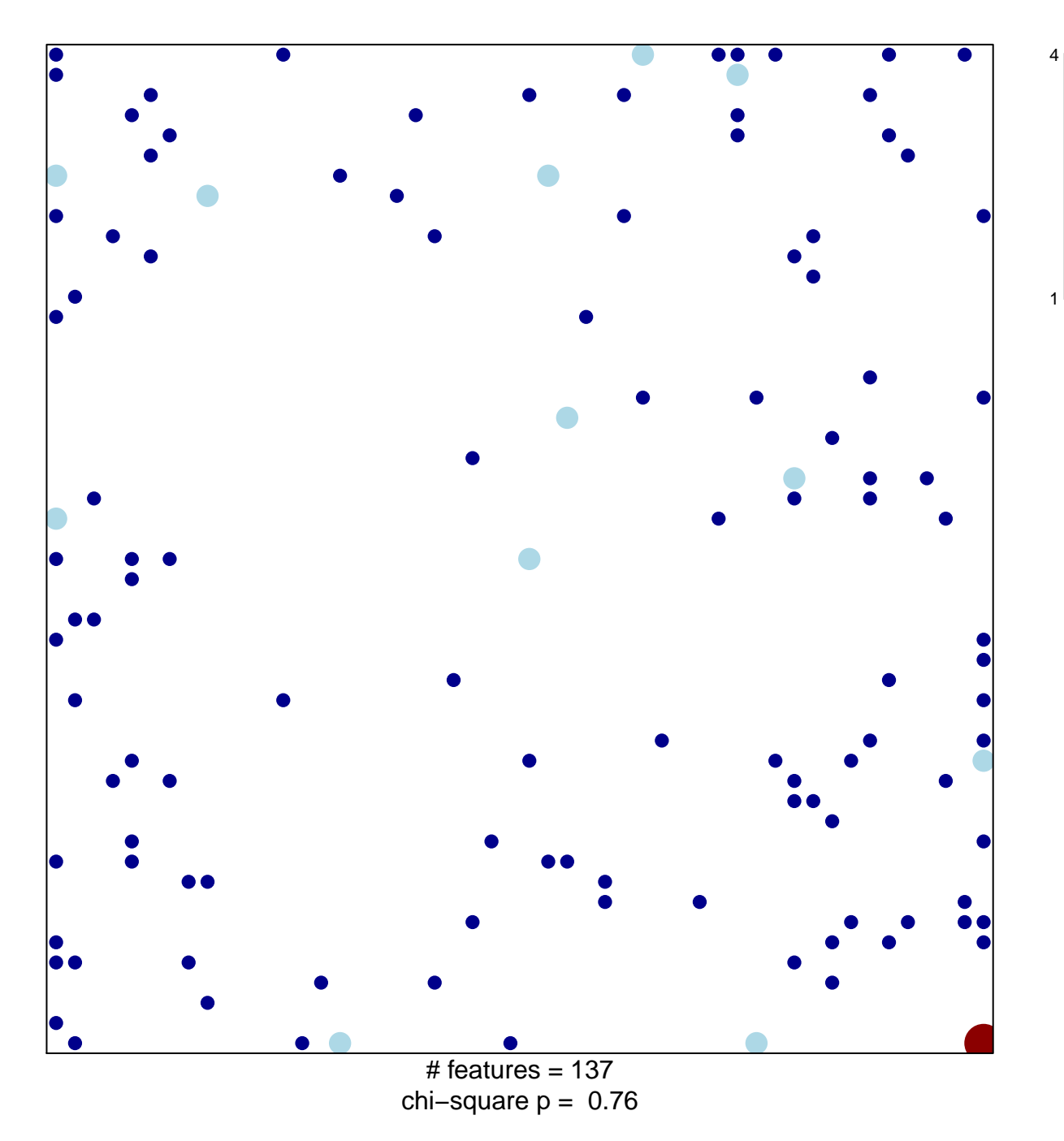

## **JISON\_SICKLE\_CELL\_DISEASE\_DN**

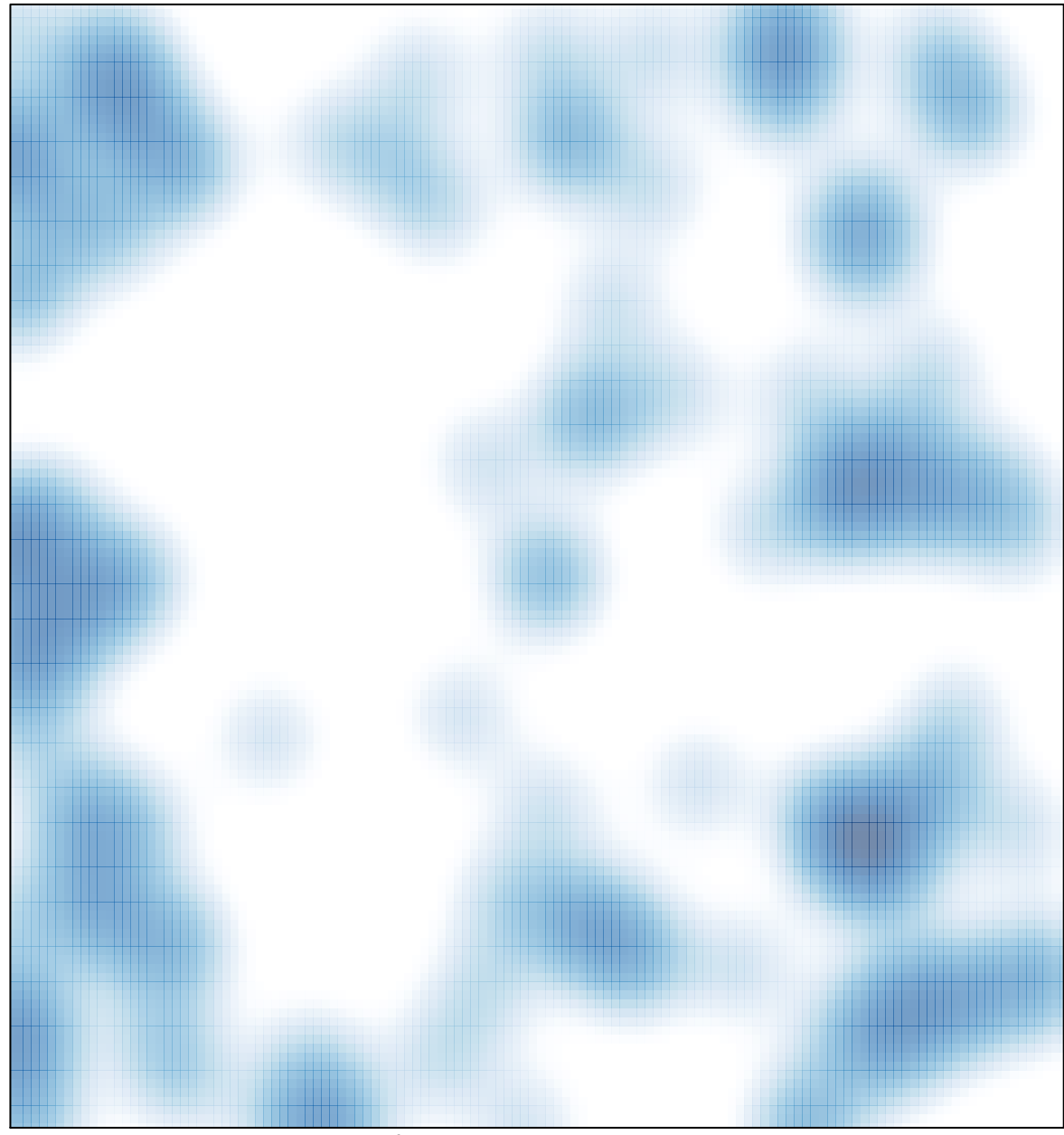

# features =  $137$ , max =  $4$